# **МИНИСТЕРСТВО НАУКИ И ВЫСШЕГО ОБРАЗОВАНИЯ РОССИЙСКОЙ ФЕДЕРАЦИИ**

### **Федеральное государственное бюджетное образовательное учреждение высшего образования**

«ТОМСКИЙ ГОСУДАРСТВЕННЫЙ УНИВЕРСИТЕТ СИСТЕМ УПРАВЛЕНИЯ И РАДИОЭЛЕКТРОНИКИ» (ТУСУР)

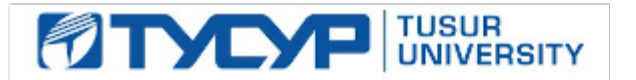

УТВЕРЖДАЮ Проректор по учебной работе

Документ подписан электронной подписью

Сертификат: a1119608-cdff-4455-b54e-5235117c185c<br>Владелец: Сенченко Павел Васильевич Действителен: с 17.09.2019 по 16.09.2024

### РАБОЧАЯ ПРОГРАММА ДИСЦИПЛИНЫ

### **РАЗРАБОТКА ПРИКЛАДНЫХ РЕШЕНИЙ НА ПЛАТФОРМЕ 1С**

Уровень образования: **высшее образование - бакалавриат** Направление подготовки / специальность: **09.03.04 Программная инженерия** Направленность (профиль) / специализация: **Индустриальная разработка программных продуктов** Форма обучения: **очная** Факультет: **Факультет систем управления (ФСУ)** Кафедра: **Кафедра автоматизации обработки информации (АОИ)** Курс: **4** Семестр: **7** Учебный план набора 2023 года

#### Объем дисциплины и виды учебной деятельности

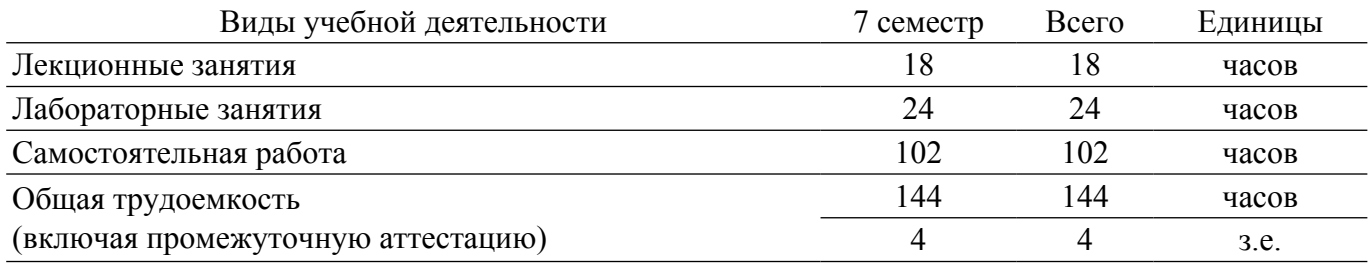

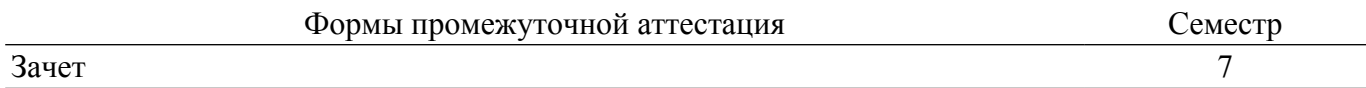

### **1. Общие положения**

### **1.1. Цели дисциплины**

1. Формирование знаний и практических навыков по основам конфигурирования, программирования и администрирования системы, приобретение целостного понимания платформы "1С Предприятие" как инструмента для решения различных учетных задач.

#### **1.2. Задачи дисциплины**

1. Формирование представлений об основных объектах платформы "1С Предприятие" и их взаимосвязи.

2. Изучение методик работы в системе.

3. Получение навыков программирования и конфигурирования в системе "1С Предприятие".

### **2. Место дисциплины в структуре ОПОП**

Блок дисциплин: Б1. Дисциплины (модули).

Часть блока дисциплин: Часть, формируемая участниками образовательных отношений.

Модуль дисциплин: Модуль направленности (профиля) (major).

Индекс дисциплины: Б1.В.02.11.

Реализуется с применением электронного обучения, дистанционных образовательных технологий.

### **3. Перечень планируемых результатов обучения по дисциплине, соотнесенных с индикаторами достижения компетенций**

Процесс изучения дисциплины направлен на формирование следующих компетенций в соответствии с ФГОС ВО и основной образовательной программой (таблица 3.1):

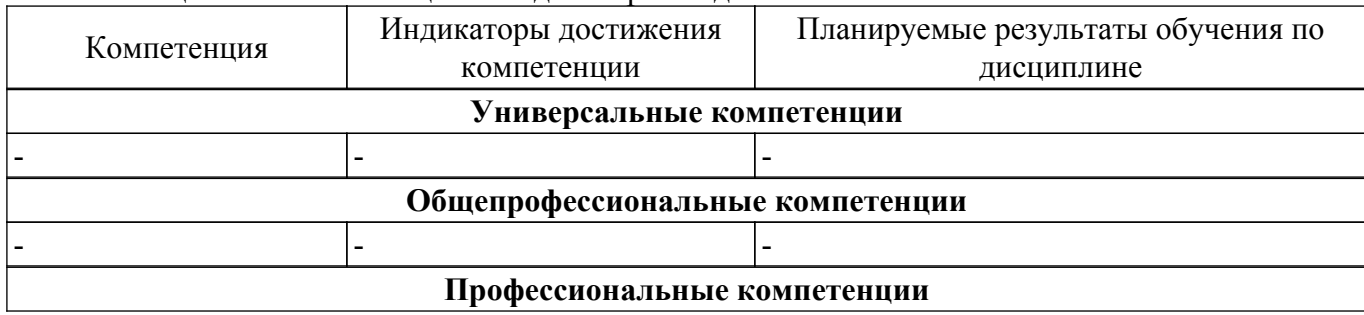

Таблица 3.1 – Компетенции и индикаторы их достижения

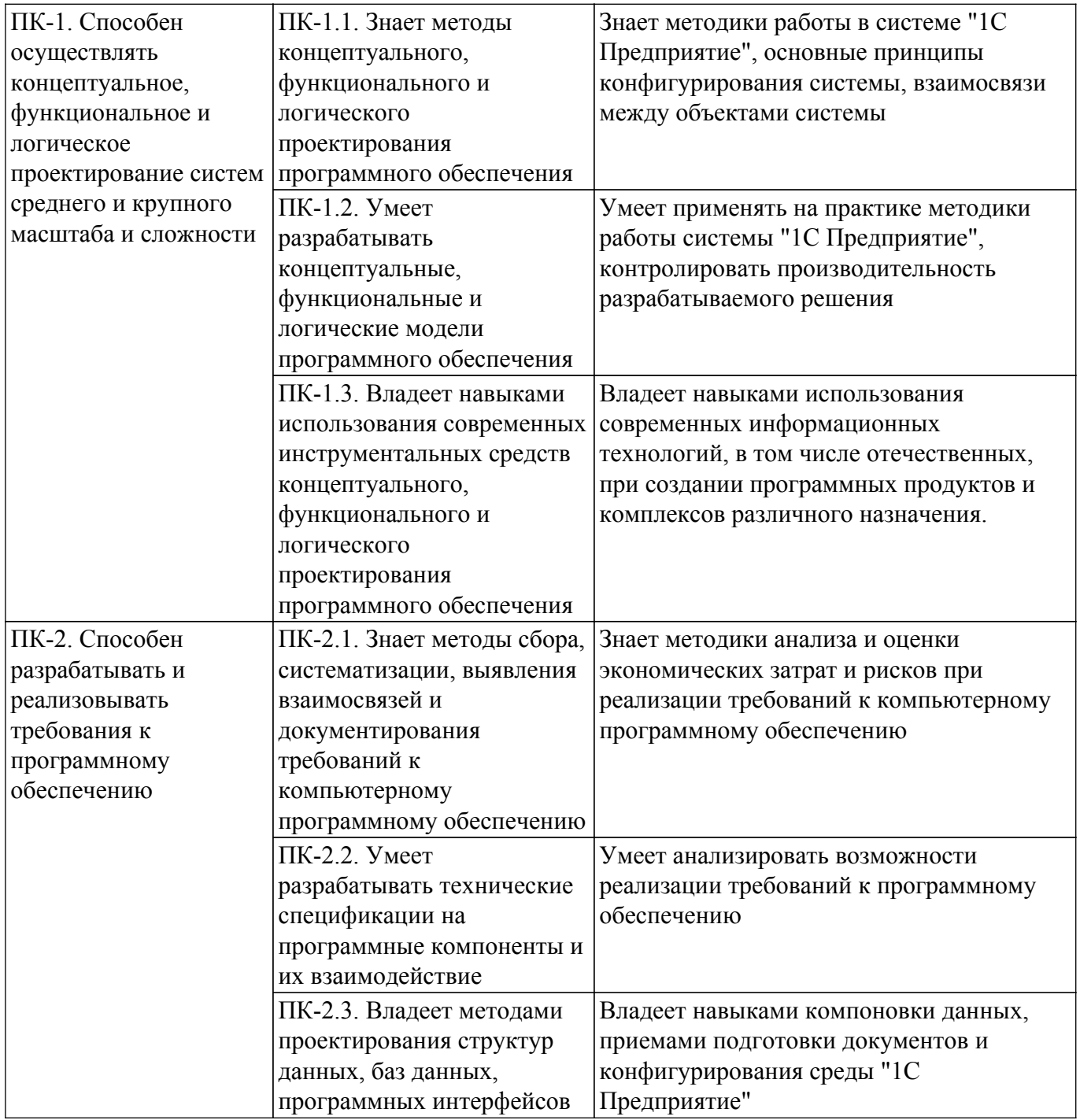

### **4. Объем дисциплины в зачетных единицах с указанием количества академических часов, выделенных на контактную работу обучающихся с преподавателем и на самостоятельную работу обучающихся**

Общая трудоемкость дисциплины составляет 4 зачетных единиц, 144 академических часов. Распределение трудоемкости дисциплины по видам учебной деятельности представлено в таблице 4.1.

Таблица 4.1 – Трудоемкость дисциплины по видам учебной деятельности

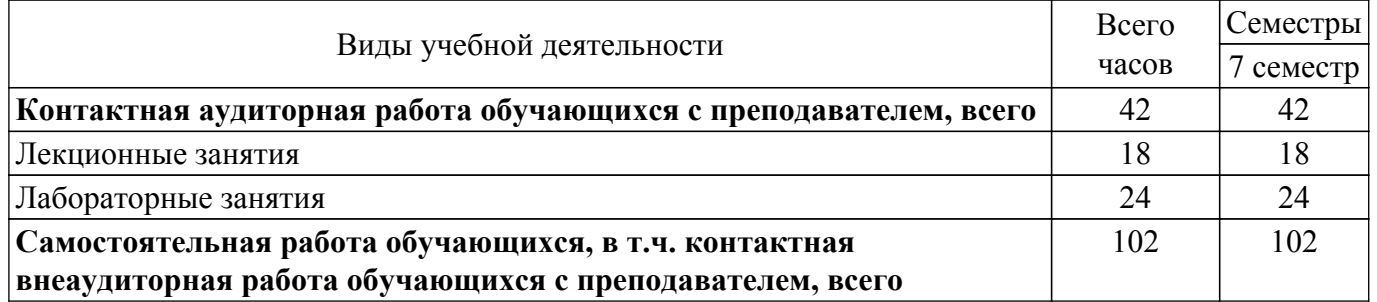

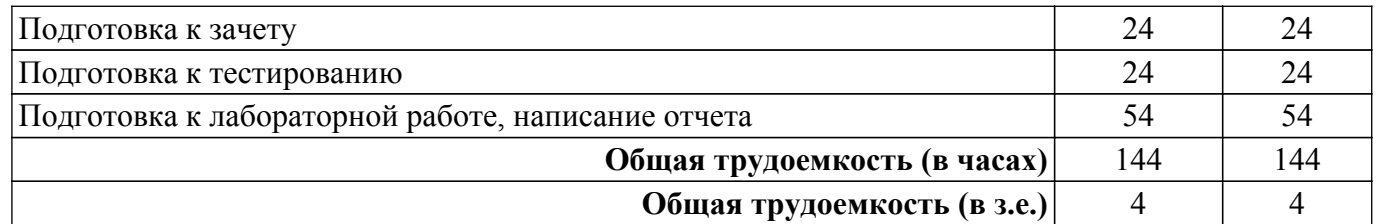

### **5. Структура и содержание дисциплины**

### **5.1. Разделы (темы) дисциплины и виды учебной деятельности**

Структура дисциплины по разделам (темам) и видам учебной деятельности приведена в таблице 5.1.

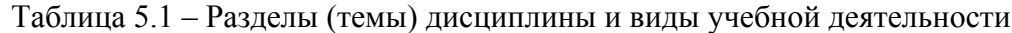

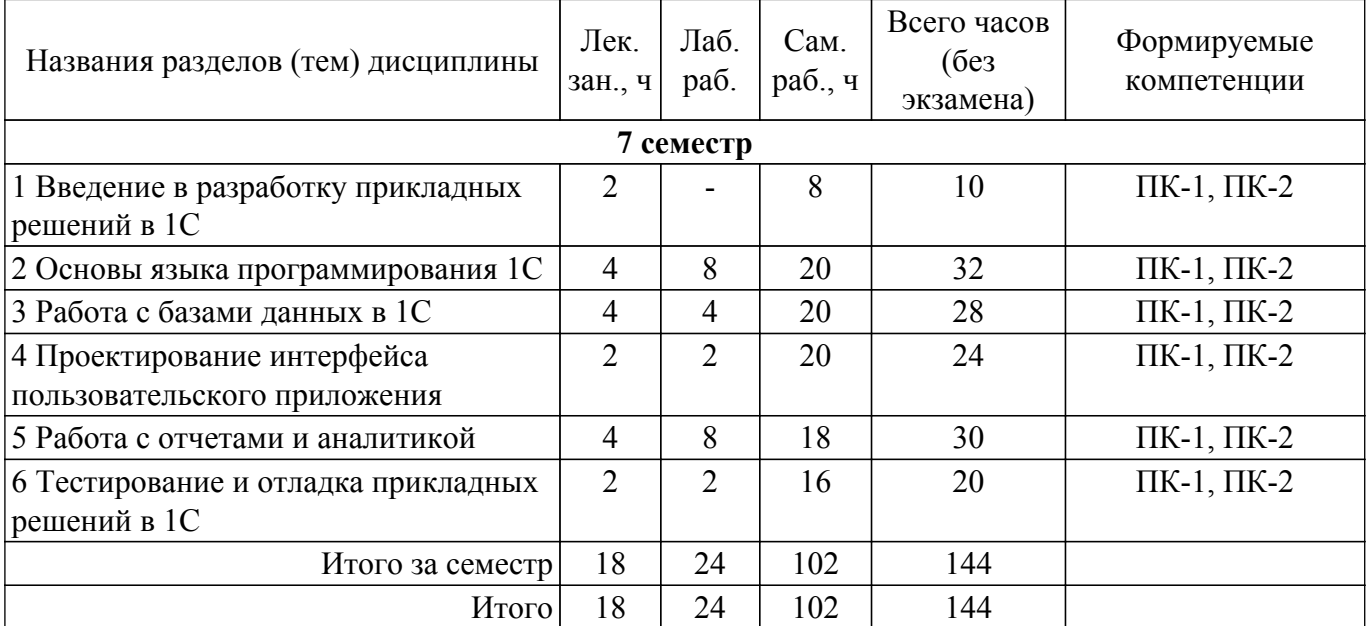

### **5.2. Содержание разделов (тем) дисциплины**

Содержание разделов (тем) дисциплины (в т.ч. по лекциям) приведено в таблице 5.2. Таблица 5.2 – Содержание разделов (тем) дисциплины (в т.ч. по лекциям)

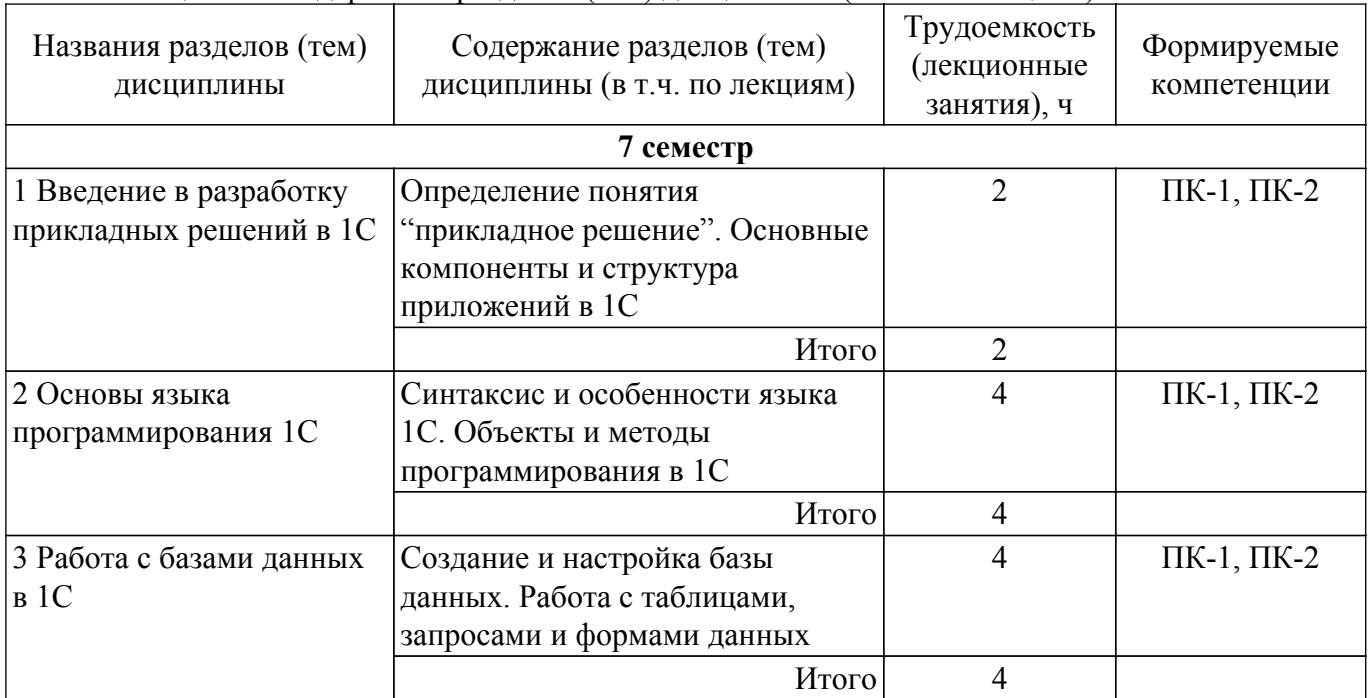

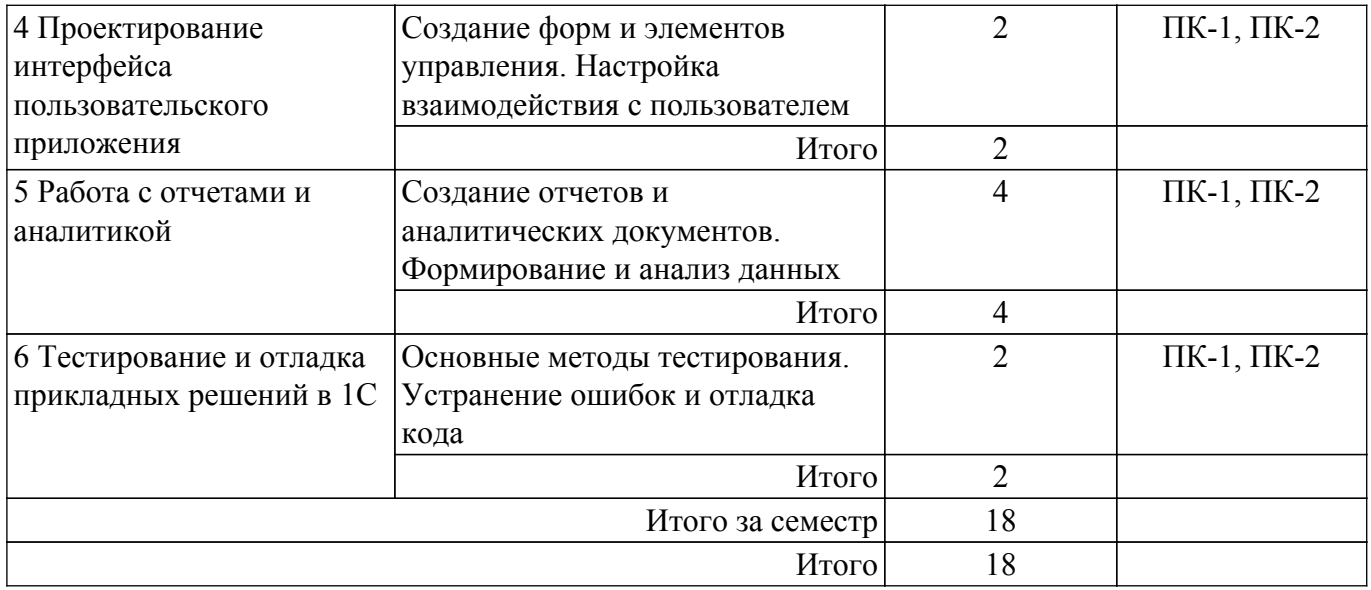

## **5.3. Практические занятия (семинары)**

Не предусмотрено учебным планом

### **5.4. Лабораторные занятия**

Наименование лабораторных работ приведено в таблице 5.4. Таблица 5.4 – Наименование лабораторных работ

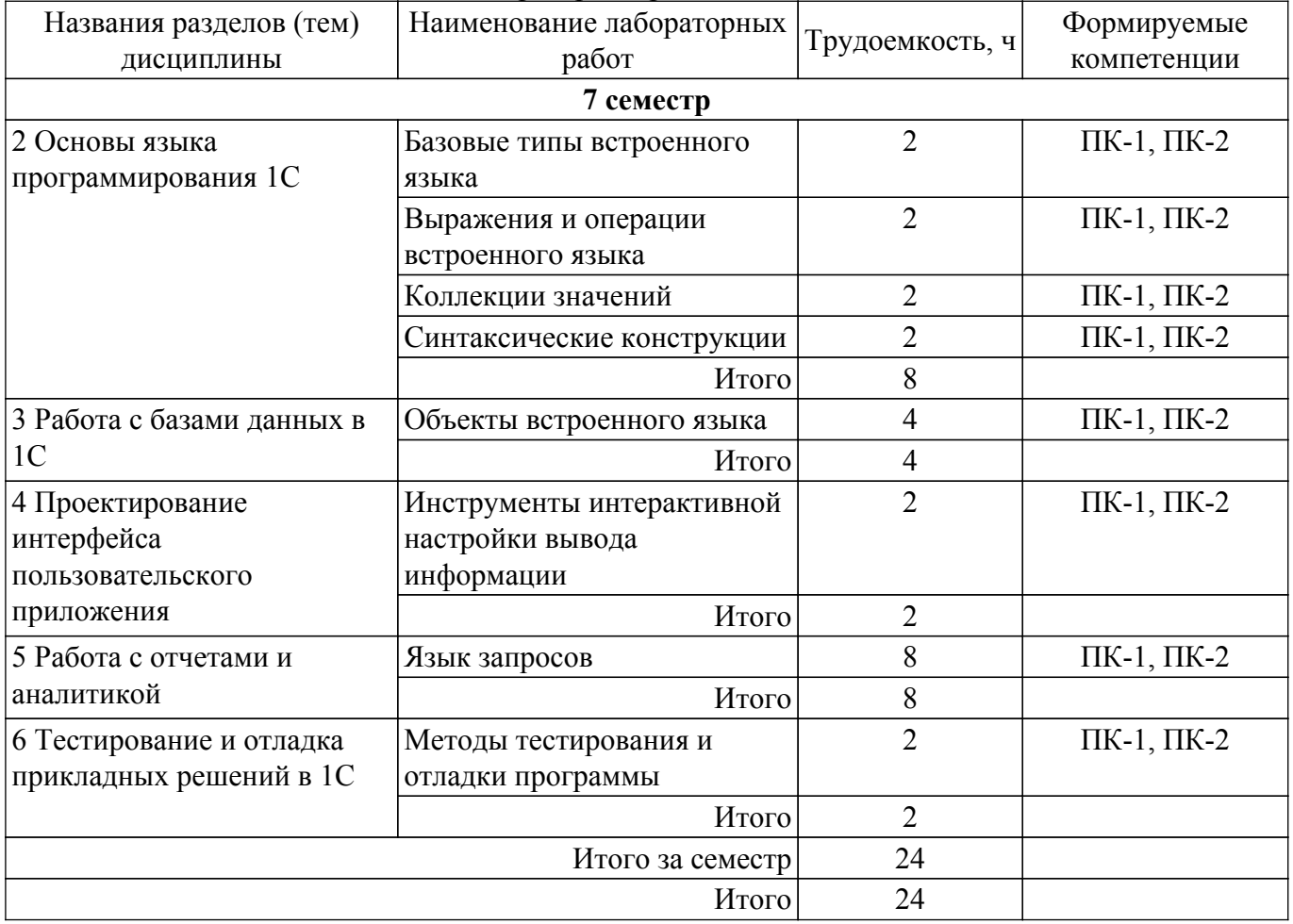

### **5.5. Курсовой проект / курсовая работа**

Не предусмотрено учебным планом

### **5.6. Самостоятельная работа**

Виды самостоятельной работы, трудоемкость и формируемые компетенции представлены в таблице 5.6.

Таблица 5.6. – Виды самостоятельной работы, трудоемкость и формируемые компетенции Названия разделов (тем) дисциплины Виды самостоятельной Трудоемкость, работы ч Формируемые компетенции Формы контроля **7 семестр** 1 Введение в разработку прикладных решений в 1С Подготовка к зачету 4 ПК-1, ПК-2 Зачёт Подготовка к тестированию 4 ПК-1, ПК-2 Тестирование  $V<sub>T</sub>$ 2 Основы языка программирования 1С Подготовка к зачету 4 ПК-1, ПК-2 Зачёт Подготовка к тестированию 4 ПК-1, ПК-2 Тестирование Подготовка к лабораторной работе, написание отчета 12 ПК-1, ПК-2 Лабораторная работа  $V<sub>1</sub>$   $V<sub>20</sub>$ 3 Работа с базами данных в 1С Подготовка к зачету 4 ПК-1, ПК-2 Зачёт Подготовка к тестированию 4 ПК-1, ПК-2 Тестирование Подготовка к лабораторной работе, написание отчета 12 ПК-1, ПК-2 Лабораторная работа  $H<sub>T</sub>$ ого 20 4 Проектирование интерфейса пользовательского приложения Подготовка к зачету 4 ПК-1, ПК-2 Зачёт Подготовка к тестированию 4 ПК-1, ПК-2 Тестирование Подготовка к лабораторной работе, написание отчета 12 ПК-1, ПК-2 Лабораторная работа Итого  $20$ 5 Работа с отчетами и Подготовка к зачету 4 ПК-1, ПК-2 Зачёт аналитикой Подготовка к тестированию 4 ПК-1, ПК-2 Тестирование Подготовка к лабораторной работе, написание отчета 10 ПК-1, ПК-2 Лабораторная работа Итого 18 6 Тестирование и отладка прикладных решений в 1С Подготовка к зачету 4 ПК-1, ПК-2 Зачёт Подготовка к тестированию 4 ПК-1, ПК-2 Тестирование Подготовка к лабораторной работе, написание отчета 8 ПК-1, ПК-2 Лабораторная работа  $M_{\text{TOT}}$  16 Итого за семестр  $102$ Итого  $102$ 

**5.7. Соответствие компетенций, формируемых при изучении дисциплины,**

#### **и видов учебной деятельности**

Соответствие компетенций, формируемых при изучении дисциплины, и видов учебной деятельности представлено в таблице 5.7.

Таблица 5.7 – Соответствие компетенций, формируемых при изучении дисциплины, и видов занятий

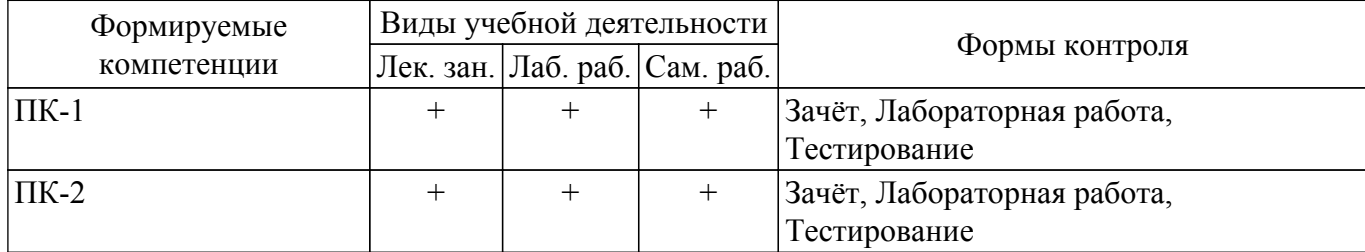

### **6. Рейтинговая система для оценки успеваемости обучающихся**

### **6.1. Балльные оценки для форм контроля**

Балльные оценки для форм контроля представлены в таблице 6.1. Таблица 6.1 – Балльные оценки

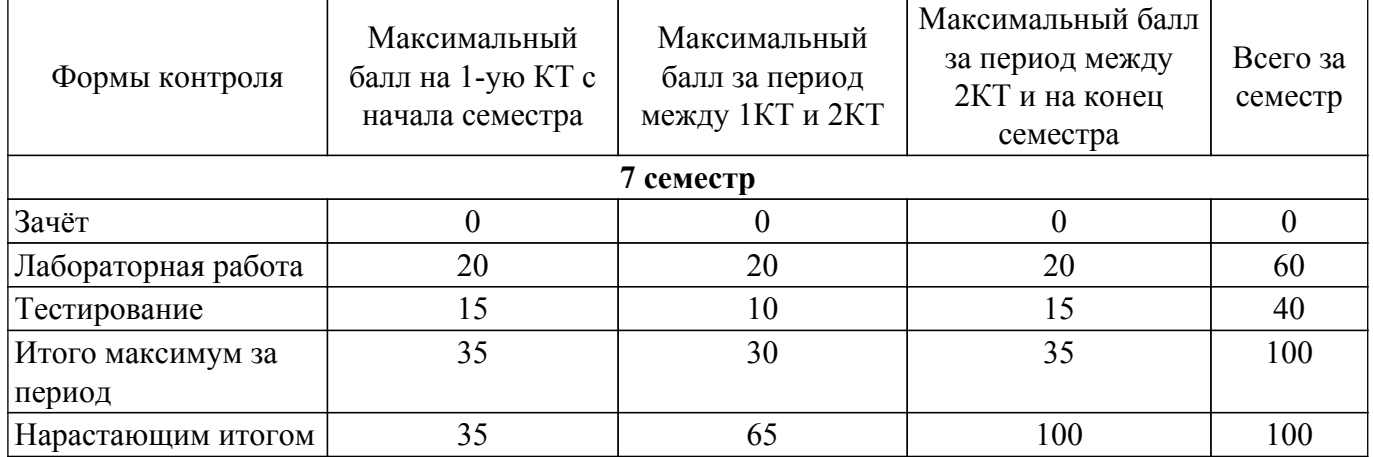

### **6.2. Пересчет баллов в оценки за текущий контроль**

Пересчет баллов в оценки за текущий контроль представлен в таблице 6.2.

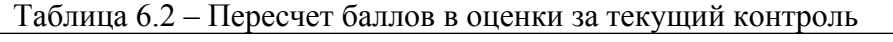

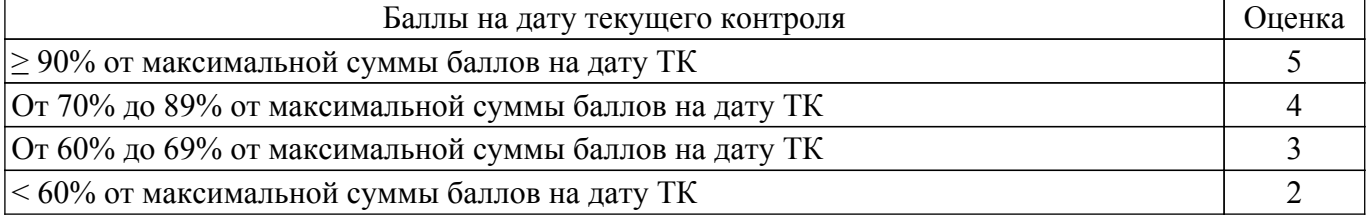

### **6.3. Пересчет суммы баллов в традиционную и международную оценку**

Пересчет суммы баллов в традиционную и международную оценку представлен в таблице 6.3.

Таблица 6.3 – Пересчет суммы баллов в традиционную и международную оценку

| Оценка                | Итоговая сумма баллов,<br>учитывает успешно сданный | Оценка (ECTS)         |
|-----------------------|-----------------------------------------------------|-----------------------|
|                       | экзамен                                             |                       |
| 5 (отлично) (зачтено) | $90 - 100$                                          | А (отлично)           |
| 4 (хорошо) (зачтено)  | $85 - 89$                                           | В (очень хорошо)      |
|                       | $75 - 84$                                           | $C$ (хорошо)          |
|                       | $70 - 74$                                           | D (удовлетворительно) |

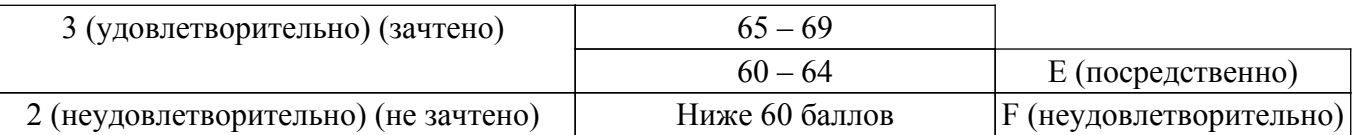

### **7. Учебно-методическое и информационное обеспечение дисциплины**

#### **7.1. Основная литература**

1. Даева, С. Г. Практическая разработка информационных систем управления ресурсами предприятия на платформе 1С: Предприятие 8.3 : учебно-методические пособия / С. Г. Даева. — Москва : РТУ МИРЭА, 2021 — Часть  $2 - 2021 - 66$  с. [Электронный ресурс]: — Режим доступа: <https://e.lanbook.com/book/226547>.

2. Даева, С. Г. Практическая разработка информационных систем управления ресурсами предприятия на платформе 1С: Предприятие 8.3. : учебно-методическое пособие / С. Г. Даева. — Москва: РТУ МИРЭА, 2021 — Часть  $1 - 2021$ . [Электронный ресурс]: — Режим доступа: <https://e.lanbook.com/book/182463>.

#### **7.2. Дополнительная литература**

1. Сорокин, А. В. Программирование в 1С Предприятие 8.0 / А. В. Сорокин. — Москва : ДМК Пресс, 2009. — 272 с. [Электронный ресурс]: — Режим доступа: <https://e.lanbook.com/book/1248>.

#### **7.3. Учебно-методические пособия**

#### **7.3.1. Обязательные учебно-методические пособия**

1. Балданова, Т. С. Программирование в системе 1С: Предприятие 8: практикум : учебное пособие / Т. С. Балданова, О. А. Лобсанова. — Улан-Удэ : БГУ, 2022. — 184 с. [Электронный ресурс]: — Режим доступа: [https://e.lanbook.com/book/336347 .](https://e.lanbook.com/book/336347)

#### **7.3.2. Учебно-методические пособия для лиц с ограниченными возможностями здоровья и инвалидов**

Учебно-методические материалы для самостоятельной и аудиторной работы обучающихся из числа лиц с ограниченными возможностями здоровья и инвалидов предоставляются в формах, адаптированных к ограничениям их здоровья и восприятия информации.

### **Для лиц с нарушениями зрения:**

– в форме электронного документа;

– в печатной форме увеличенным шрифтом.

#### **Для лиц с нарушениями слуха:**

- в форме электронного документа;
- в печатной форме.

### **Для лиц с нарушениями опорно-двигательного аппарата:**

- в форме электронного документа;
- в печатной форме.

### **7.4. Современные профессиональные базы данных и информационные справочные системы**

1. При изучении дисциплины рекомендуется обращаться к современным базам данных, информационно-справочным и поисковым системам, к которым у ТУСУРа открыт доступ: <https://lib.tusur.ru/ru/resursy/bazy-dannyh>.

#### **8. Материально-техническое и программное обеспечение дисциплины**

#### **8.1. Материально-техническое и программное обеспечение для лекционных занятий**

Для проведения занятий лекционного типа, групповых и индивидуальных консультаций, текущего контроля и промежуточной аттестации используется учебная аудитория с достаточным количеством посадочных мест для учебной группы, оборудованная доской и стандартной учебной мебелью. Имеются мультимедийное оборудование и учебно-наглядные пособия, обеспечивающие тематические иллюстрации по лекционным разделам дисциплины.

#### **8.2. Материально-техническое и программное обеспечение для лабораторных работ**

Компьютерный класс: учебная аудитория для проведения занятий практического типа, учебная аудитория для проведения занятий лабораторного типа, помещение для курсового проектирования (выполнения курсовых работ), помещение для проведения групповых и индивидуальных консультаций; 634034, Томская область, г. Томск, Вершинина улица, д. 74, 407 ауд.

Описание имеющегося оборудования:

- Интерактивный плоскопанельный дисплей SMART VIZION DC75-E4;
- Магнитно-маркерная доска;
- Комплект специализированной учебной мебели;
- Рабочее место преподавателя.
- Программное обеспечение:
- 1С:Предприятие v8, каф. АОИ;
- Google Chrome, Open Source;
- Microsoft Office 2013 Standard;
- Windows 10 Professional, AZURE DEV TOOLS FOR TEACHING;
- Система ГАРАНТ, каф. АОИ;

Компьютерный класс: учебная аудитория для проведения занятий практического типа, учебная аудитория для проведения занятий лабораторного типа, помещение для курсового проектирования (выполнения курсовых работ), помещение для проведения групповых и индивидуальных консультаций; 634034, Томская область, г. Томск, Вершинина улица, д. 74, 409 ауд.

Описание имеющегося оборудования:

- Проектор Optoma Ex632.DLP;
- Проекционный экран;
- Магнитно-маркерная доска;
- Комплект специализированной учебной мебели;
- Рабочее место преподавателя.

Программное обеспечение:

- 1С:Предприятие v8, каф. АОИ;
- Google Chrome, Open Source;
- Microsoft Office 2010 Standard;
- Windows 10 Professional, AZURE DEV TOOLS FOR TEACHING;
- Система ГАРАНТ, каф. АОИ;

### **8.3. Материально-техническое и программное обеспечение для самостоятельной работы**

Для самостоятельной работы используются учебные аудитории (компьютерные классы), расположенные по адресам:

- 634050, Томская область, г. Томск, Ленина проспект, д. 40, 233 ауд.;

- 634045, Томская область, г. Томск, ул. Красноармейская, д. 146, 209 ауд.;

- 634034, Томская область, г. Томск, Вершинина улица, д. 47, 126 ауд.;

- 634034, Томская область, г. Томск, Вершинина улица, д. 74, 207 ауд.

Описание имеющегося оборудования:

- учебная мебель;

- компьютеры;

- компьютеры подключены к сети «Интернет» и обеспечивают доступ в электронную информационно-образовательную среду ТУСУРа.

Перечень программного обеспечения:

- Microsoft Windows;

- OpenOffice;

- Kaspersky Endpoint Security 10 для Windows;

 $-7$ -Zip;

- Google Chrome.

### **8.4. Материально-техническое обеспечение дисциплины для лиц с ограниченными**

## 7ласована на портале № 72570 в генераторе 9

#### **возможностями здоровья и инвалидов**

Освоение дисциплины лицами с ограниченными возможностями здоровья и инвалидами осуществляется с использованием средств обучения общего и специального назначения.

При занятиях с обучающимися с **нарушениями слуха** предусмотрено использование звукоусиливающей аппаратуры, мультимедийных средств и других технических средств приема/передачи учебной информации в доступных формах, мобильной системы преподавания для обучающихся с инвалидностью, портативной индукционной системы. Учебная аудитория, в которой занимаются обучающиеся с нарушением слуха, оборудована компьютерной техникой, аудиотехникой, видеотехникой, электронной доской, мультимедийной системой.

При занятиях с обучающимися с **нарушениями зрения** предусмотрено использование в лекционных и учебных аудиториях возможности просмотра удаленных объектов (например, текста на доске или слайда на экране) при помощи видеоувеличителей для комфортного просмотра.

При занятиях с обучающимися с **нарушениями опорно-двигательного аппарата** используются альтернативные устройства ввода информации и другие технические средства приема/передачи учебной информации в доступных формах, мобильной системы обучения для людей с инвалидностью.

#### **9. Оценочные материалы и методические рекомендации по организации изучения дисциплины**

#### **9.1. Содержание оценочных материалов для текущего контроля и промежуточной аттестации**

Для оценки степени сформированности и уровня освоения закрепленных за дисциплиной компетенций используются оценочные материалы, представленные в таблице 9.1.

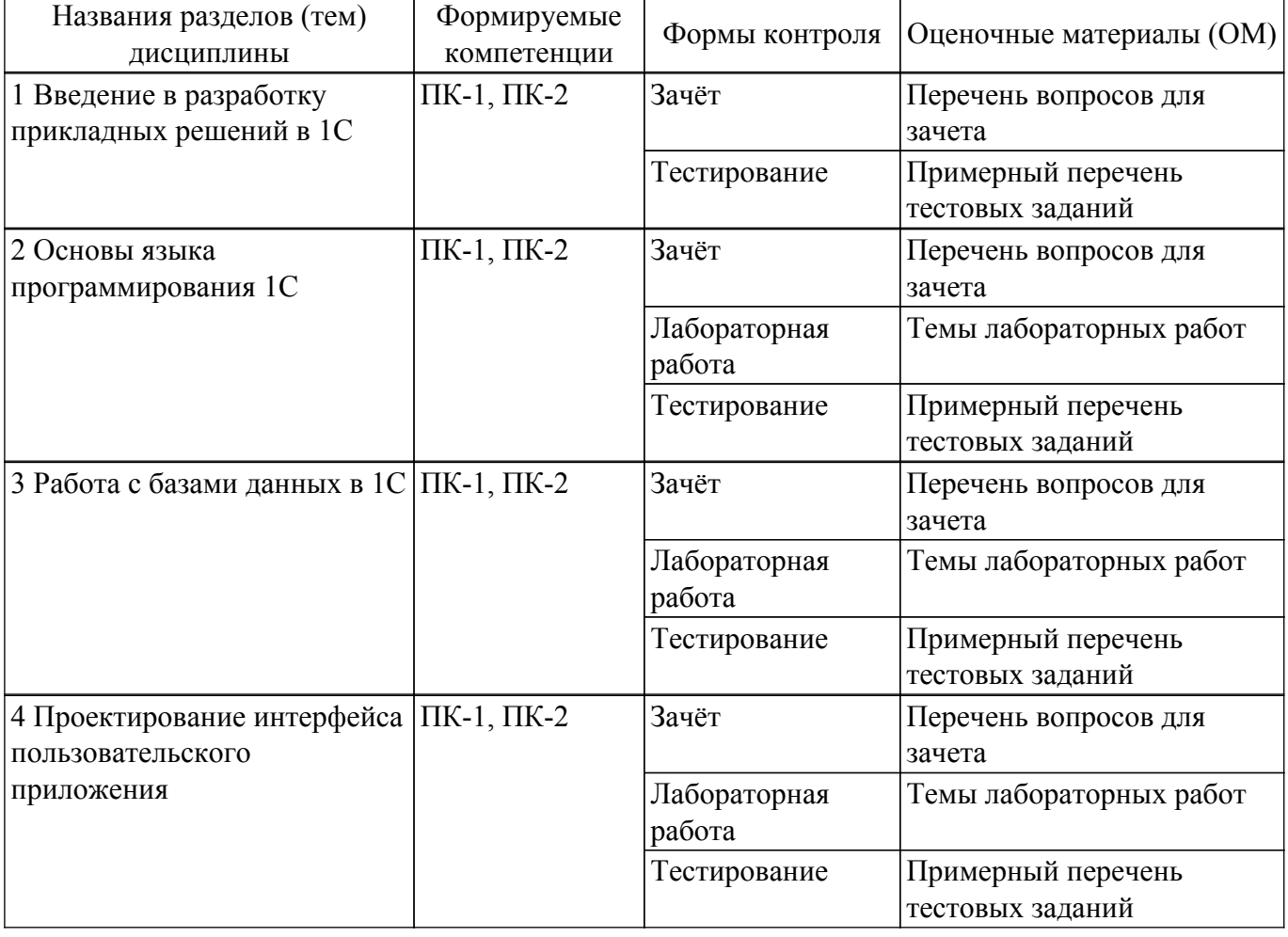

Таблица 9.1 – Формы контроля и оценочные материалы

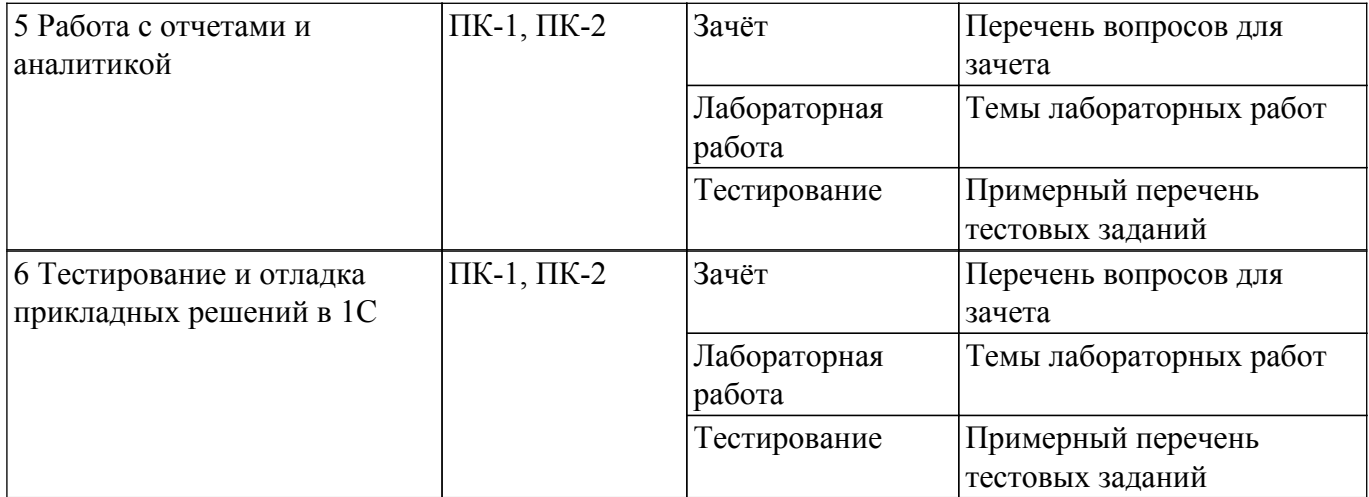

Шкала оценки сформированности отдельных планируемых результатов обучения по дисциплине приведена в таблице 9.2.

Таблица 9.2 – Шкала оценки сформированности планируемых результатов обучения по дисциплине

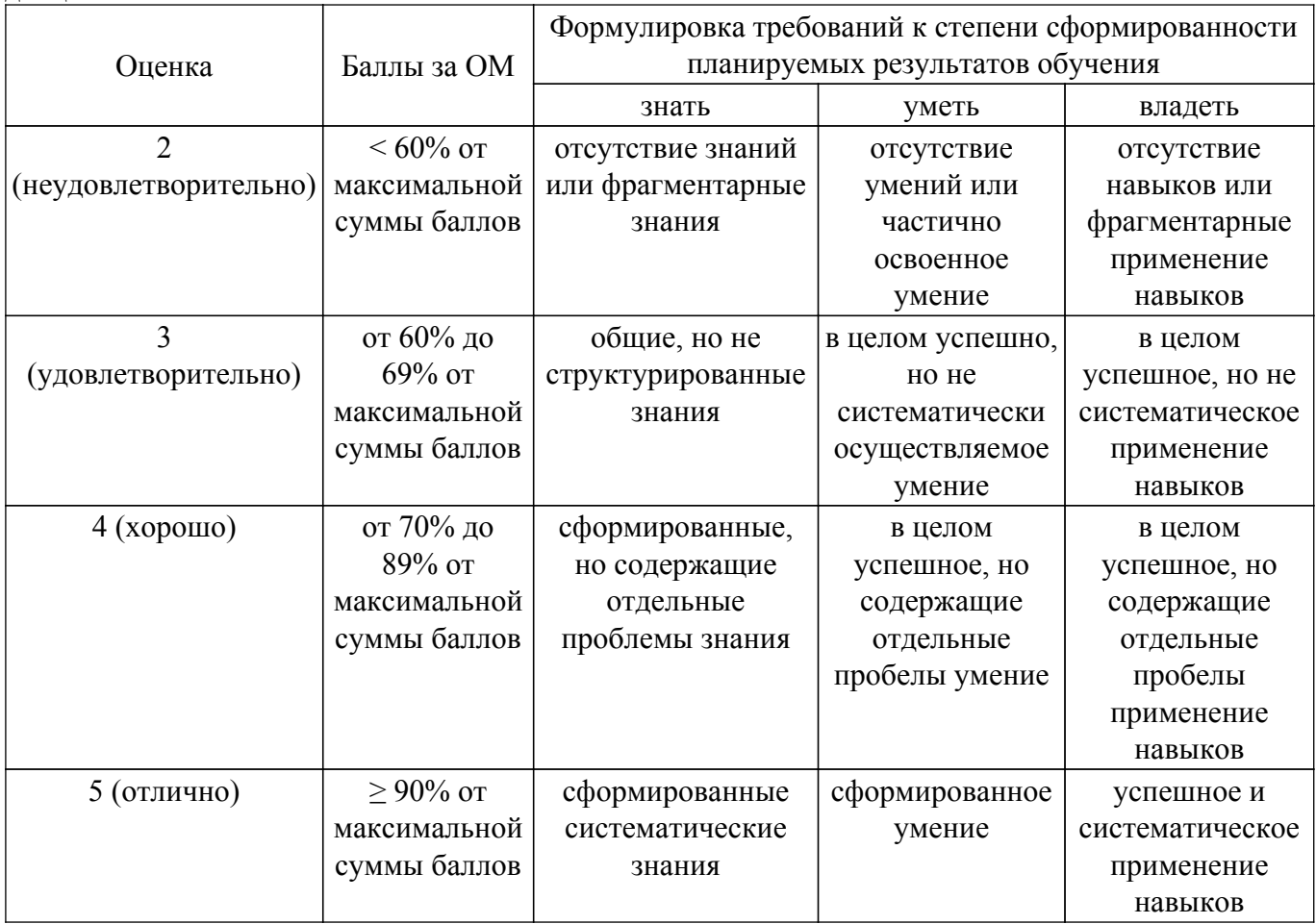

Шкала комплексной оценки сформированности компетенций приведена в таблице 9.3. Таблица 9.3 – Шкала комплексной оценки сформированности компетенций

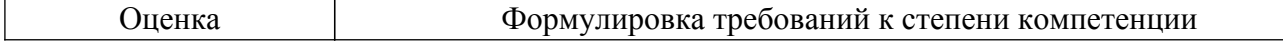

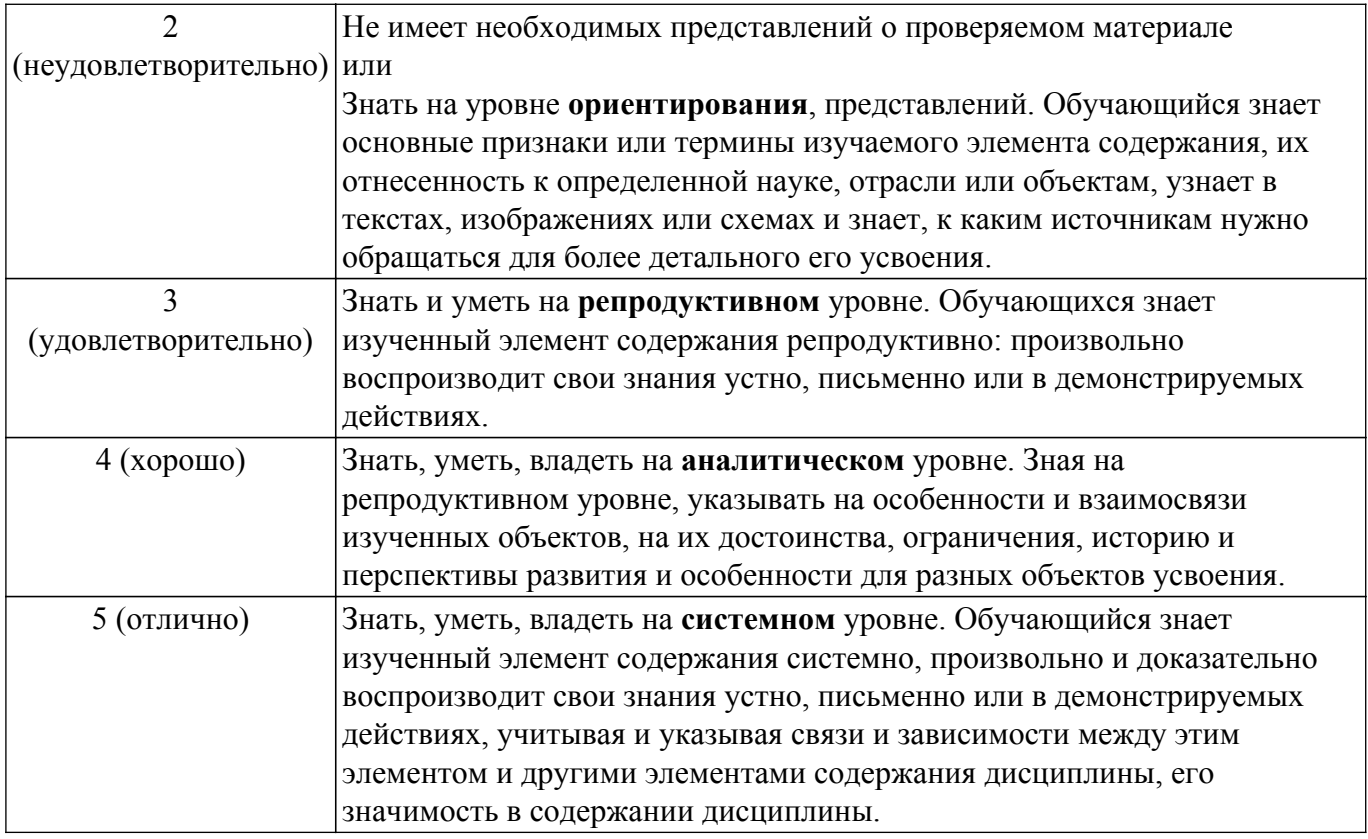

### 9.1.1. Примерный перечень тестовых заданий

- 1. С помощью чего система 1С: Предприятие 8 работает с данными?
	- 1) Технологическая платформа
	- 2) Конфигурация
	- 3) Информационная база
	- 4) СУБД
- 2. Сколько информационных баз может быть с одной и той же конфигурацией?
	- 1) Только одна
	- 2) Только две (рабочая и демонстрационная)
	- 3) Неограниченно
	- 4) Определяется в настройках конфигурации
- 3. Какую конфигурацию можно изменять интерактивно в конфигураторе?
	- 1) Основная конфигурация
	- 2) Конфигурация базы данных
	- 3) Конфигурация поставщика
	- 4) Внешние конфигурации
- 4. В каком объекте содержится редактируемая пользователем информация?
	- 1) Объект конфигурации
	- 2) Объект встроенного языка
	- 3) Объект информационной базы
	- 4) Объект интерфейса
- 5. Вам необходимо включить отборы в списках по содержимому табличных частей объектов и их свойств, неотображаемых в форме. Как это происходит?
	- 1) ничего дополнительного настраивать не надо, все реализовано на уровне платформы
	- 2) реализуется только запросами
	- 3) осуществляется только с помощью дополнительной настройки форм
	- 4) необходимо создать объект критерии отбора
- 6. Что необходимо сделать для возможности переключения пользователем интерфейсного языка прикладного решения?

1) в настройках пользователя выбрать возможный язык, из списка дополнительных интерфейсов

2) в настройках пользователя выбрать возможный язык, из списка языков интерфейсов,

заданных в ветви метаданных языки

3) в настройках пользователя выбрать возможный язык, из списка предопределенных в платформе языков

- 4) изменить язык на панели инструментов компьютера
- 7. Реквизиты каких типов не подлежат индексированию в механизме полнотекстового поиска?
	- 1) Дата
	- 2) Хранилише значений
	- 3) Булево
	- 4) Строка
- 8. Каково основное назначение объектов типа "Документ"?

1) Предназначены для хронологического отражения в системе событий предметной области, например, хозяйственных операций предприятия, контактов с покупателями

2) Предназначены для отражения в системе условно-постоянной информации, например, карточек контрагентов

3) Предназначены только для отражения хозяйственных операций в регистрах учета, например, в регистрах бухгалтерии

4) Предназначены только для печати на бумажных носителях унифицированных форм, например, счетов-фактур, расходных накладных

9. В каких иерархических отношениях находятся между собой понятия "отчет" и "обработка"?

1) находятся в разных ветвях дерева конфигурации, имеют схожую структуру, предполагается, что отчет выводит данные, обработка - изменяет

2) отчет предназначен исключительно для вывода учетной информации, обработка - для преобразования учетных данных

3) находятся в разных ветвях дерева конфигурации, имеют разную структуру и назначение

- 4) не связаны между собой
- 10. Каким не может быть тип данных ресурса у регистра сведений?
	- 1) Ссылочные типы данных
	- 2) Хранилище значений
	- 3) Составной тип данных
	- 4) Логический тип ланных

### 9.1.2. Перечень вопросов для зачета

- 1. Определение понятия "прикладное решение"
- 2. Основные компоненты и структура приложений в 1С
- 3. Синтаксис и особенности языка 1С
- 4. Объекты и методы программирования в 1С
- 5. Создание и настройка базы данных
- 6. Работа с таблицами, запросами и формами данных
- 7. Созлание форм и элементов управления
- 8. Настройка взаимодействия с пользователем
- 9. Создание отчетов и аналитических документов
- 10. Формирование и анализ данных
- 11. Созлание и установка пользовательских расширений
- 12. Разработка и интеграция модулей
- 13. Основные методы тестирования
- 14. Устранение ошибок и отладка кода

### 9.1.3. Темы лабораторных работ

- 1. Базовые типы встроенного языка
- 2. Выражения и операции встроенного языка
- 3. Коллекции значений
- 4. Синтаксические конструкции
- 5. Объекты встроенного языка
- 6. Инструменты интерактивной настройки вывода информации
- 7. Язык запросов
- 8. Методы тестирования и отладки программы

#### **9.2. Методические рекомендации**

Учебный материал излагается в форме, предполагающей самостоятельное мышление студентов, самообразование. При этом самостоятельная работа студентов играет решающую роль в ходе всего учебного процесса.

Начать изучение дисциплины необходимо со знакомства с рабочей программой, списком учебно-методического и программного обеспечения. Самостоятельная работа студента включает работу с учебными материалами, выполнение контрольных мероприятий, предусмотренных учебным планом.

В процессе изучения дисциплины для лучшего освоения материала необходимо регулярно обращаться к рекомендуемой литературе и источникам, указанным в учебных материалах; пользоваться через кабинет студента на сайте Университета образовательными ресурсами электронно-библиотечной системы, а также общедоступными интернет-порталами, содержащими научно-популярные и специализированные материалы, посвященные различным аспектам учебной дисциплины.

При самостоятельном изучении тем следуйте рекомендациям:

– чтение или просмотр материала осуществляйте со скоростью, достаточной для индивидуального понимания и освоения материала, выделяя основные идеи; на основании изученного составить тезисы. Освоив материал, попытаться соотнести теорию с примерами из практики;

– если в тексте встречаются незнакомые или малознакомые термины, следует выяснить их значение для понимания дальнейшего материала;

– осмысливайте прочитанное и изученное, отвечайте на предложенные вопросы.

Студенты могут получать индивидуальные консультации, в т.ч. с использованием средств телекоммуникации.

По дисциплине могут проводиться дополнительные занятия, в т.ч. в форме вебинаров. Расписание вебинаров и записи вебинаров публикуются в электронном курсе / электронном журнале по дисциплине.

Целями самостоятельной работы является систематизация, расширение и закрепление теоретических знаний, приобретение навыков правовой квалификации коррупционных деяний и формирования нетерпимого отношения к данному дефекту общественной жизни и публичного управления. Самостоятельная работа по дисциплине «Разработка прикладных решений на платформе 1С» включает следующие виды активности обучающегося:

- проработка лекционного материала и подготовка к лабораторным работам;

- подготовка к текущей (тестирование) и промежуточной аттестации.

Для проработки лекционного материала обучающимся рекомендуется воспользоваться конспектом, сопоставить записи конспекта с соответствующими разделами учебных материалов. Целесообразно ознакомиться с информацией, представленной в файлах, содержащих презентации лекций, предоставляемых преподавателем.

Рекомендуется сформулировать вопросы преподавателю и задать их либо посредством электронной образовательной среды вуза, либо перед началом следующей лекции. Подготовка к лабораторным работам включает повторение теоретического материала, необходимого для корректного выполнения заданий, выданных преподавателем, и ознакомления с рекомендуемыми преподавателем источниками.

Подготовка к текущей и промежуточной аттестации осуществляется по примерным вопросам, приведенным в рабочей программе дисциплины, и на основании рекомендуемых к изучению источников.

#### **9.3. Требования к оценочным материалам для лиц с ограниченными возможностями здоровья и инвалидов**

Для лиц с ограниченными возможностями здоровья и инвалидов предусмотрены дополнительные оценочные материалы, перечень которых указан в таблице 9.4.

Таблица 9.4 – Дополнительные материалы оценивания для лиц с ограниченными возможностями здоровья и инвалидов

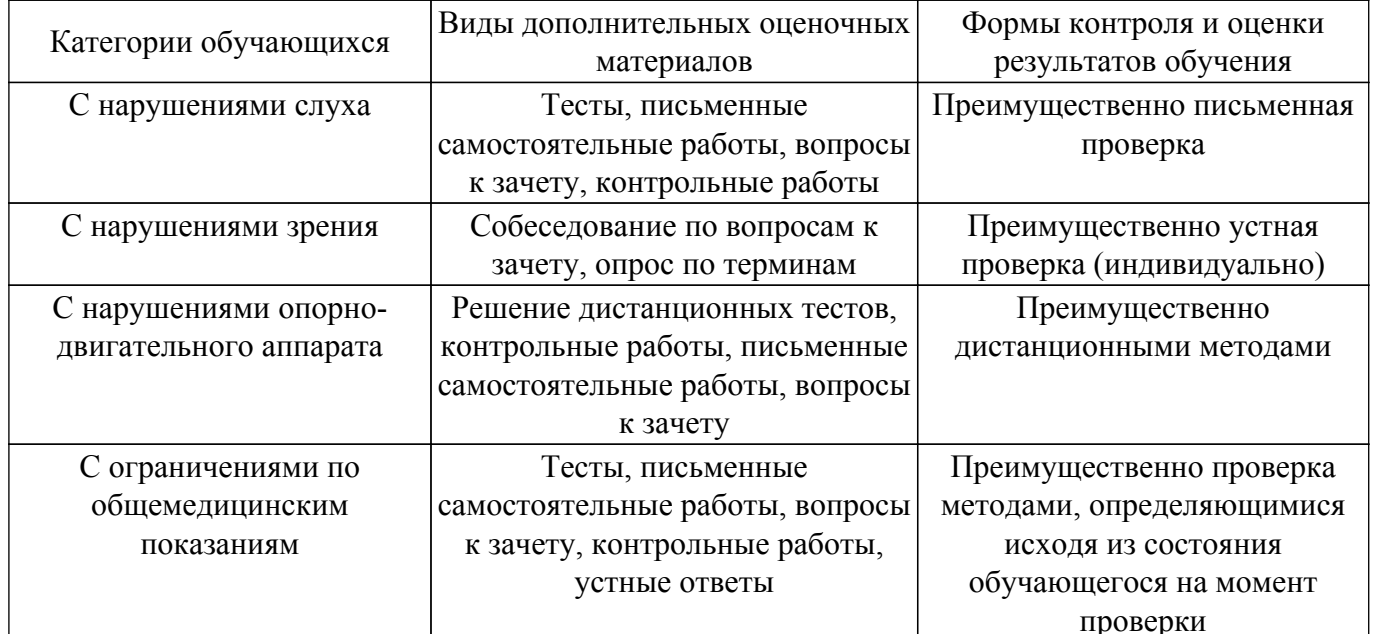

#### 9.4. Методические рекомендации по оценочным материалам для лиц с ограниченными возможностями здоровья и инвалидов

Для лиц с ограниченными возможностями здоровья и инвалидов предусматривается доступная форма предоставления заданий оценочных средств, а именно:

- в печатной форме;
- в печатной форме с увеличенным шрифтом:
- в форме электронного документа;
- методом чтения ассистентом задания вслух;
- предоставление задания с использованием сурдоперевода.

Лицам с ограниченными возможностями здоровья и инвалидам увеличивается время на подготовку ответов на контрольные вопросы. Для таких обучающихся предусматривается доступная форма предоставления ответов на задания, а именно:

- письменно на бумаге;
- набор ответов на компьютере:
- набор ответов с использованием услуг ассистента;

- представление ответов устно.

Процедура оценивания результатов обучения лиц с ограниченными возможностями здоровья и инвалидов по дисциплине предусматривает предоставление информации в формах, адаптированных к ограничениям их здоровья и восприятия информации:

#### Для лиц с нарушениями зрения:

- в форме электронного документа:

- в печатной форме увеличенным шрифтом.

#### Для лиц с нарушениями слуха:

- в форме электронного документа;

- в печатной форме.

#### Для лиц с нарушениями опорно-двигательного аппарата:

- в форме электронного документа;

- в печатной форме.

При необходимости для лиц с ограниченными возможностями здоровья и инвалидов процедура оценивания результатов обучения может проводиться в несколько этапов.

## **ЛИСТ СОГЛАСОВАНИЯ**

Рассмотрена и одобрена на заседании кафедры АОИ протокол № 13 от «15 » 12 2022 г. протокол № 13 от «<u>15 » 12 2022</u> г.

# **СОГЛАСОВАНО:**

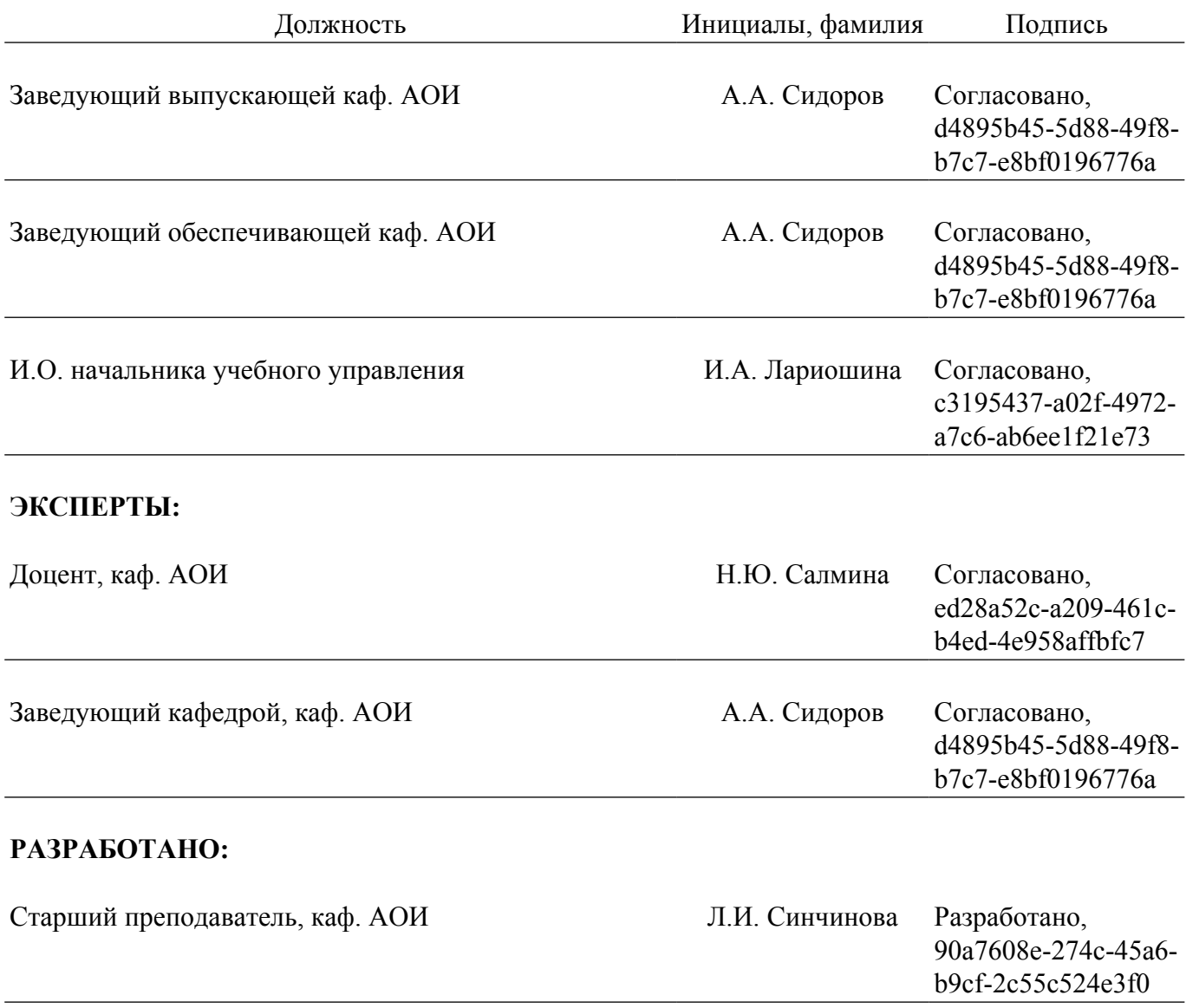